$4\rightarrow$  Y  $\rightarrow$  1 2

#### **Tercer Certamen (Tiempo: 90 min.)**

Si algo no está claro, haga un supuesto razonable, lo anota, y responda conforme a ello.

- 1.- (50 puntos) Responda en forma breve y clara:
	- a) ¿Por qué el protocolo IPv6 decidió eliminar el campo de suma de chequeo que sí tiene IPv4? *Porque así cada paquete puede ser procesado más rápidamente al no requerir recalcular una suma de chequeo cada vez que el "hop limit" cambiaba.*
	- b) Un router en Internet tiene la tabla adjunta. Indique cuántas direcciones IP son resumidas en la entrada que sale por enlace 2.

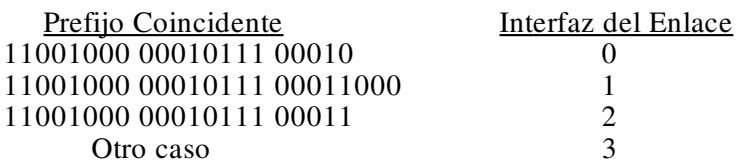

*Son todas la IP que parten con ese prefijo, menos las que tienen prefijo para enlace 1. Esto es 2(3+8)-28= 2048-256 = 1792*

c) Sin usar reversa envenenada (poison reverse) la red mostrada llega a equilibrio en sus rutas. Luego se corta el enlace x-z. Indique el vector de distancia que x y z calculan inmediatamente después de detectar la caída y  $\left(\times\right)$ antes de compartir este vector con sus vecinos.  $x \rightarrow 2$  z

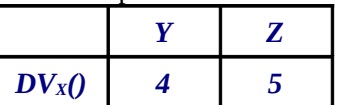

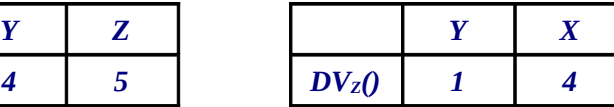

*Z usa información presente del vector de Y, donde se indica que Y llega a X con costo 3.*

d) Repita c) pero usando reversa envenenada.

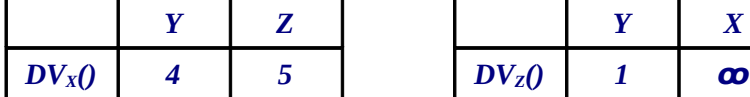

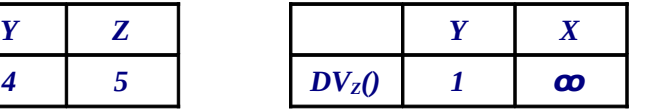

e) Un dueño de "cyber café" donde todos los usuarios navegan en Internet y salen a través de un único NAT. Analizando el tráfico que sale del "cyber café" hacia Internet ¿cómo podría usted estimar cuántos clientes están usando su red? Se sabe que la capa IP de cada computador usa números de identificación secuenciales en cada datagrama saliente.

*Basta con observar cuántas secuencias de números de identificación están saliendo. El número de secuencias indicará el número de capas IP enviando paquetes y será el número de clientes del cyber café.*

- f) Mencione **una ventaja** de las redes de Circuitos Virtuales frente a las Redes de Datagramas. *Las redes de circuitos virtuales pueden ofrecer calidad de servicio con mayor facilidad que las de datagramas.*
- g) Mencione **dos razones** por la que se puede producir encolamiento en el puerto de entrada de un router. *Porque la matriz de conmutación conmute paquetes a una tasa más lenta que la suma de tasa de paquetes de entrada.*

*Porque el puerto o enlace de salida esté saturado y el próximo paquete de una entrada vaya a esa salida.* 

h) En capas 3 y superior, la suma de chequeo de error va en el encabezado, pero en capa de enlace va al final, después de transmitir los datos ¿Por qué?

*Porque la suma de chequeo va al final pues es calculada por el hardware en la medida que la trama sale de la interfaz.* 

i) Mencione **dos acciones** tomadas para que IPv4 pudiera continuar a pesar del agotamiento de sus direcciones.

*Crear NAT para permitir que redes con Ips privadas puedan ser conectadas a Internet. Cambiar el ruteo de clase donde la dirección de red debía ser múltiplo de 8 bits a ruteo sin clases donde la dirección de la red puede ser de cualquier tamaño (8 a 30 bits).*

j) ¿En qué se fija un computador para saber si puede enviar un paquete directamente al destinatario o debe enviarlo a su gateway (o router)? *El computador compara su dirección de red (prefijo de su dirección IP de tamaño definido según su máscara de red) con la dirección destino. Si no iguales, ambos están en la misma red y el envío es directo; sino, lo envía al gateway.*

| nicos) - On receptor 11 - recibe 109 siguientes mughiemos. |              |           |             |            |            |            |
|------------------------------------------------------------|--------------|-----------|-------------|------------|------------|------------|
|                                                            | Largo: $508$ | ID: X     | Frag.flag:1 | Offset:0   | $TTL = 22$ | Datos:AAAA |
|                                                            | Largo: 508   | ID: $X+1$ | Frag.flag:1 | Offset: 70 | $TTL = 22$ | Datos:BBBB |
|                                                            | Largo: 136   | ID: X     | Frag.flag:0 | Offset:140 | $TTL = 23$ | Datos:EEEE |
|                                                            | Largo: $???$ | ID: X     | Frag.flag:1 | Offset: 70 | $TTL = 23$ | Datos:DDDD |
|                                                            | Largo: ???   | ID: $X+1$ | Frag.flag:1 | Offset:0   | $TTL = 23$ | Datos:CCCC |
|                                                            | Largo: 92    | ID: X     | Frag.flag:1 | Offset:??  | $TTL=22$   | Datos:FFFF |
|                                                            | Largo: 22    | ID: $X+1$ | Frag.flag:0 | Offset:??? | $TTL = 22$ | Datos:GG   |
|                                                            |              |           |             |            |            |            |

2.- (25 puntos) Un receptor IP recibe los siguientes fragmentos:

a) (10 pts.) Complete los campos marcados con ???. Suponga que no se perdió ningún fragmento. *Los fragmentos llegaron fuera de orden, debemos ordenarlos para hacer el cálculo.*

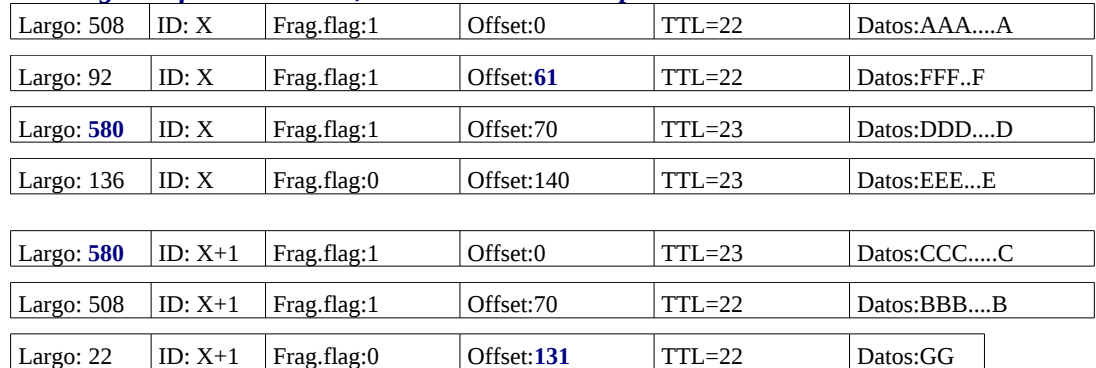

*Dos números correctos, 3 puntos cada uno. Si hay más de 2, se suma 2 puntos por cada adicional.*

b) (8 pts.) Indique el tamaño del (de los) fragmento(s) recibido(s). Describa el contenido de cada paquete (primero va <N1> letras <L1> luego <N2> letras <L2> etc.).

*Los tamaños de los fragmentos son: 508, 92, 580 y 136 bytes para el primer datagrama, y de 580, 508 y 22 bytes para el segundo datagrama. 4 puntos. El contenido de cada datagrama es:*

*Primer paquete: 488 letras A, 72 letras F, 560 letras D, y 116 letras E. 2 puntos Segundo paquete: 560 letras C, 488 letras B, y 2 letras G. 2 puntos*

c) (7 pts.)¿Cuántos bytes de datos en total son pasados desde la capa IP a la capa de transporte? *En total son pasados 488+72+560+116+560+488+2 bytes = 2287 bytes 7 puntos*

3.- (25 puntos) Se tiene el modelo de una red como el mostrado. Suponga que cada nodo sólo conoce inicialmente sus nodos vecinos y el costo a ellos.

a) **Sin** el uso de **reversa envenenada**, muestre **cada paso de la evolución de los vectores de distancia recibidos** por cada nodo al usar algoritmo "Vector de Distancia". Suponga que los vectores de distancia hacia los vecinos son transmitido en orden; es decir, primero lo hace w a todos sus vecinos, luego x, y, finalmente z.

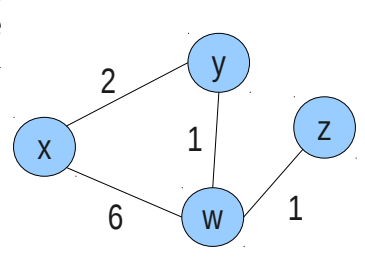

Cuando el algoritmo se estabiliza, para cada nodo complete la tabla de ruteo siguiente:

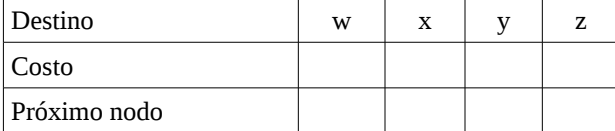

t=0: situación inicial.

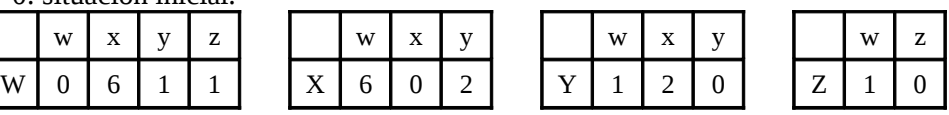

t=t1 : w envía su vector y todos los nodos se enteran de los otros.

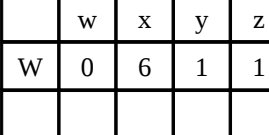

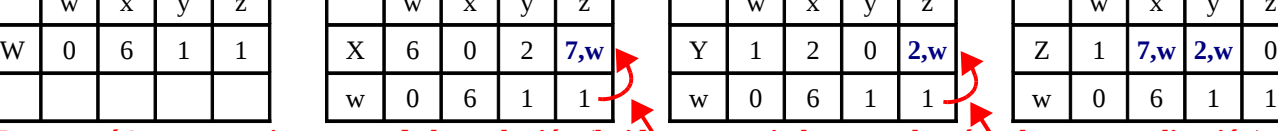

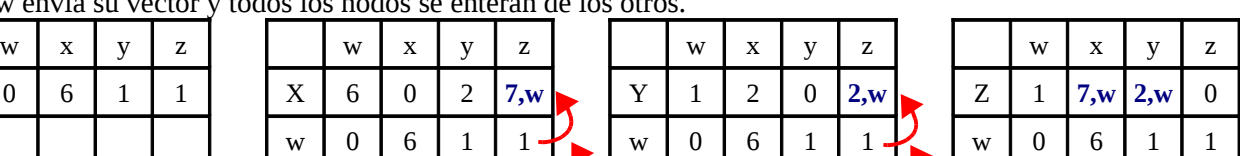

 $C(y,w)+D(z)=1+1$ 

*Hasta aquí 3 puntos primer paso de la evolución (la idea es ver si alumno sabe cómo hacer actualización).*

t=t2 : x envía su vector a sus vecinos.

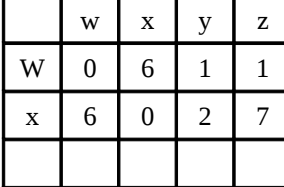

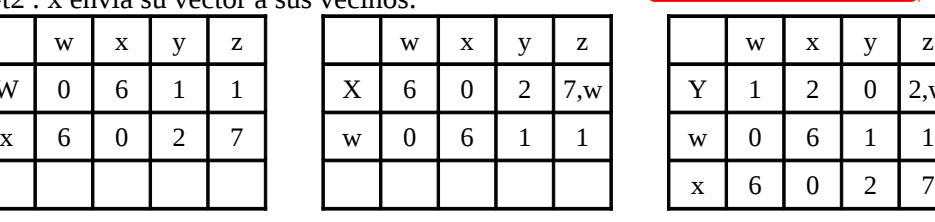

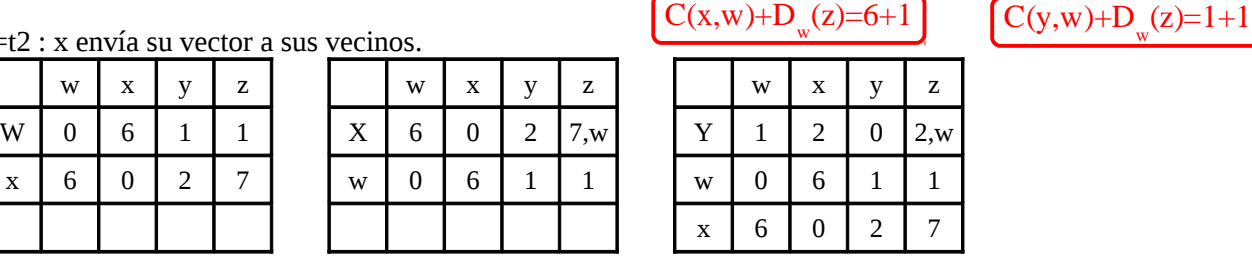

t=t3 : y envía su vector a vecinos.

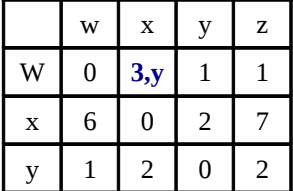

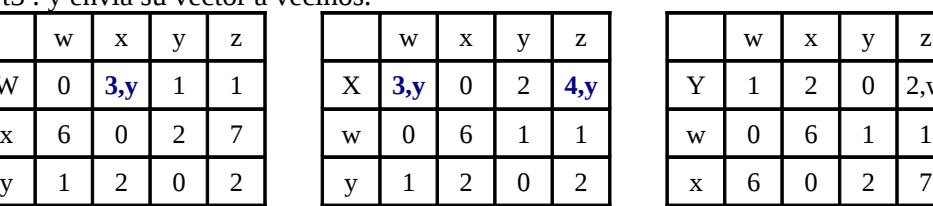

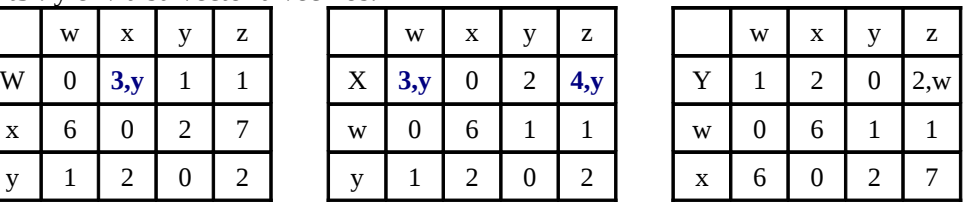

t=t4 : z envía su vector a w.

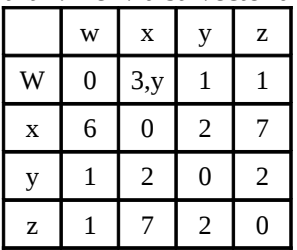

t=t5 : w envía su vector a todos.

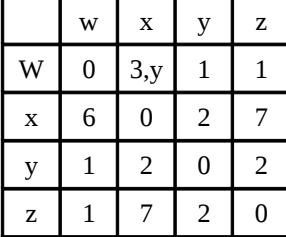

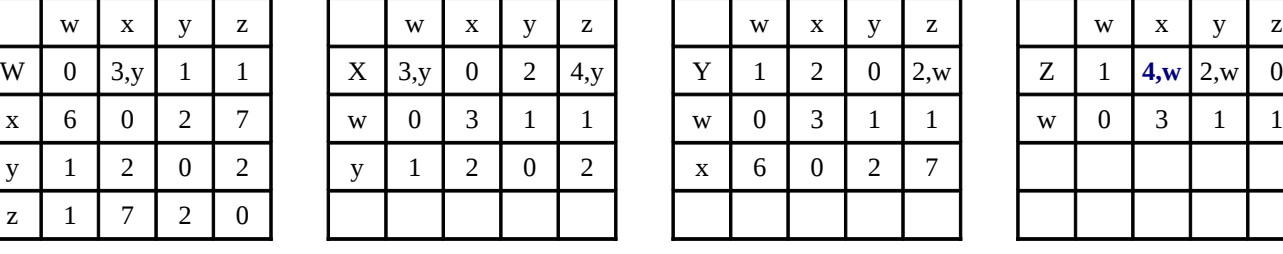

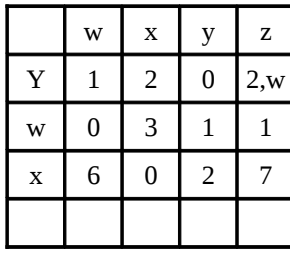

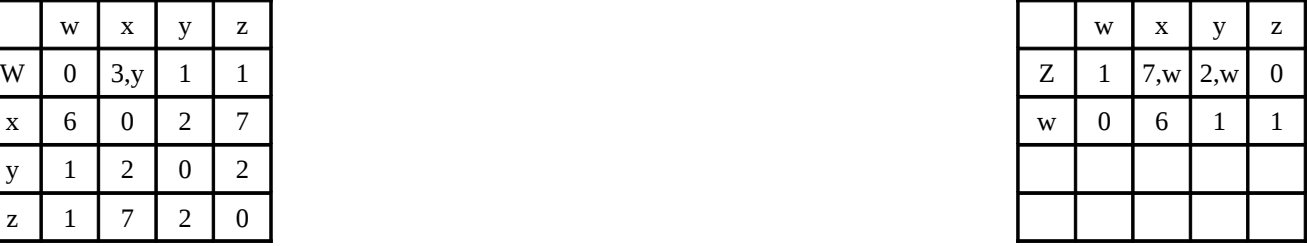

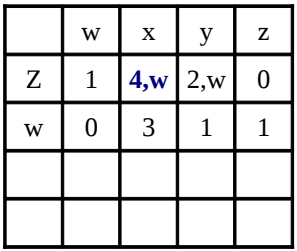

#### ELO322 Redes de Computadores I 27/07/2012

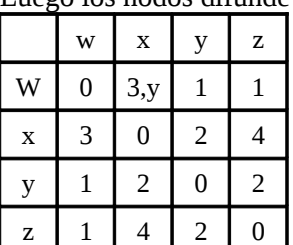

w | x | y | z | | | w | x | y | z | | | w | x | y | z | | | | w | x | y | z W | 0 | 3,y | 1 | 1 | | X | 3,y | 0 | 2 | 4,y | | Y | 1 | 2 | 0 | 2,w | | Z | 1 | 4,w | 2,w | 0  $x \mid 3 \mid 0 \mid 2 \mid 4 \mid w \mid 0 \mid 3 \mid 1 \mid 1 \mid w \mid 0 \mid 3 \mid 1 \mid 1 \mid w \mid 0 \mid 3 \mid 1 \mid 1$ y | 1 | 2 | 0 | 2 | | y | 1 | 2 | 0 | 2 | | x | 3 | 0 | 2 | 4

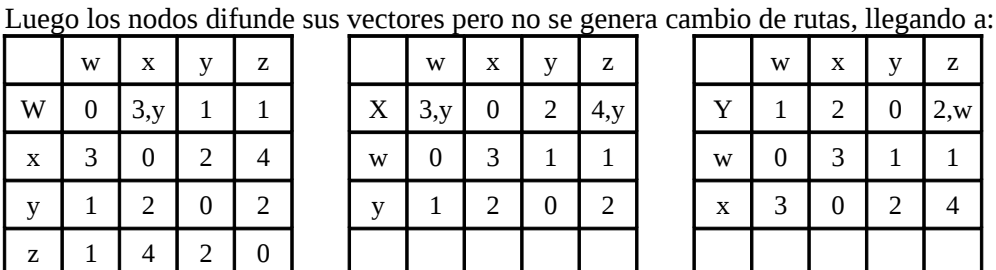

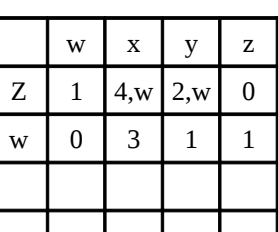

*Hasta aquí (estado de equilibrio final) se suman 3 puntos.*

Las tablas de rutas para cada nodo queda: *3 puntos por tabla*

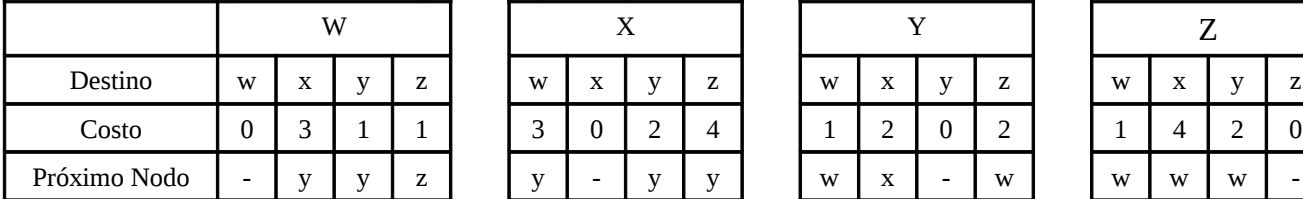

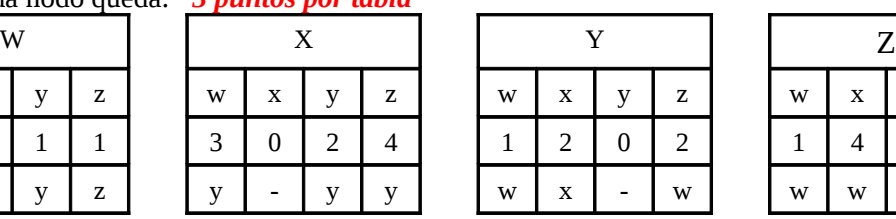

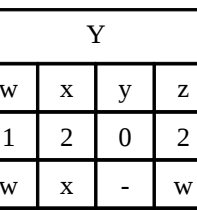

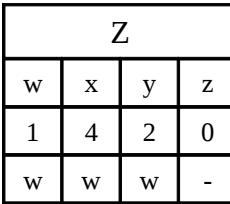

b) Al llegar a la situación estable de a), se corta el enlace Y-W. **Sin** usar **reversa envenenada** muestre la **evolución** de los **vectores de distancia recibidos** por cada nodo hasta alcanzar una condición estable nuevamente. Obs. Al partir cada nodo sólo sabe de la existencia de sus nodos vecinos.

Tan pronto se corta ese enlace, Y y W actualizan sus tablas basados en los vectores ya recibidos de sus vecinos.

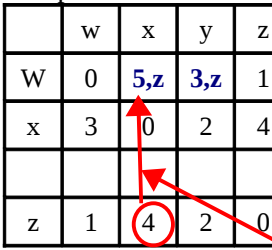

 $C(w,z)+D_z(x)=1+4$ 

# y | 1 | 2 | 0 | 2 | | x | 3 | 0 | 2 | 4

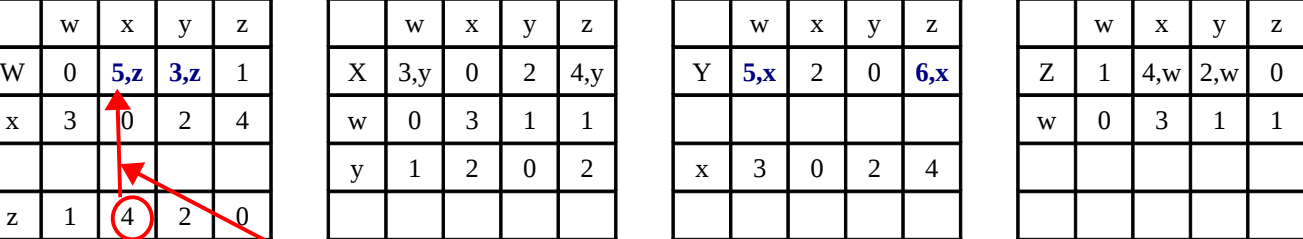

*Hasta aquí 4 puntos.*

w difunde su vector a vecinos.

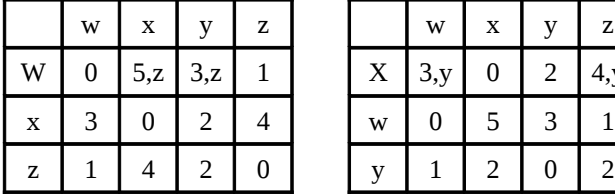

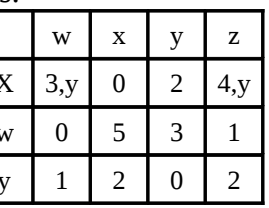

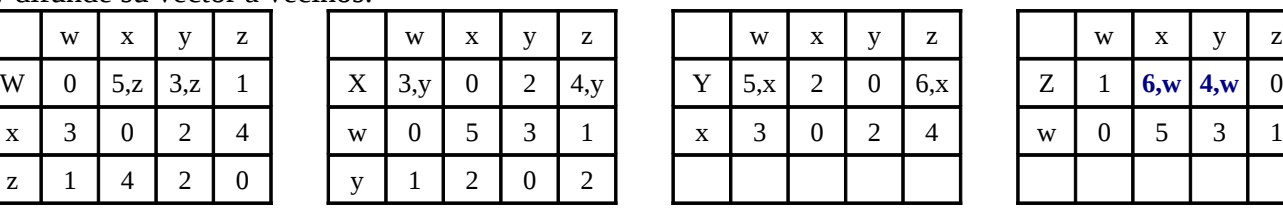

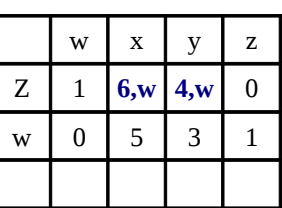

Y difunde su vector a vecinos.

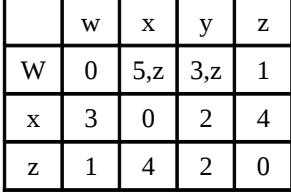

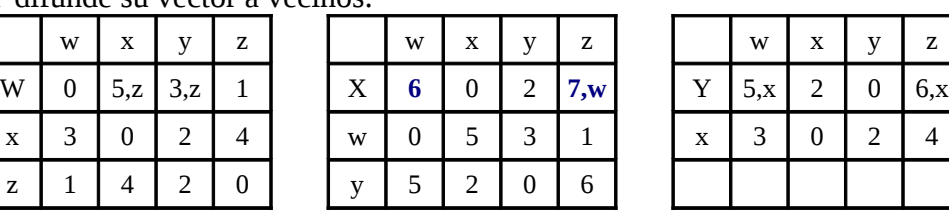

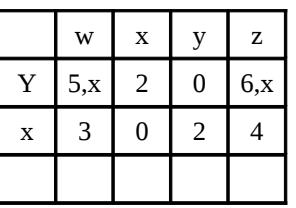

Z difunde su vector a vecinos.

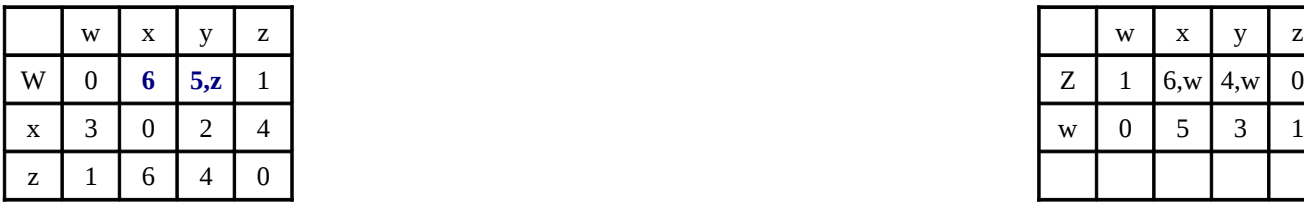

### W difunde su vector a vecinos.

z | 1 | 6 | 4 | 0 | | y | 5 | 2 | 0 | 6

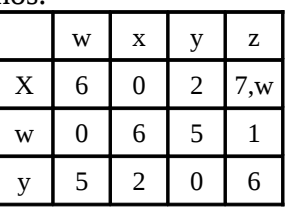

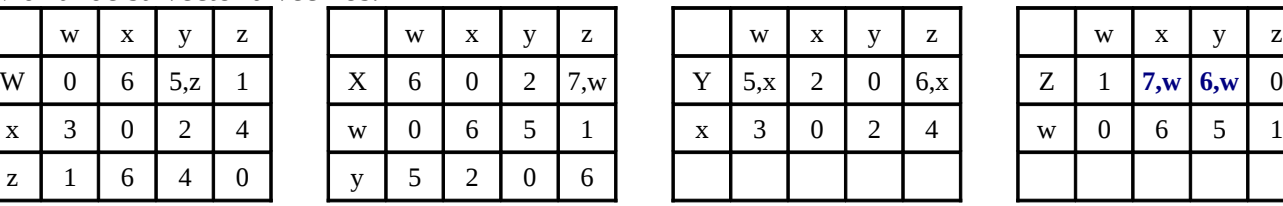

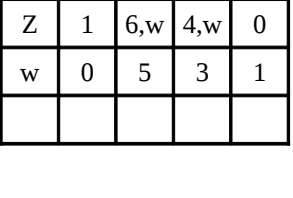

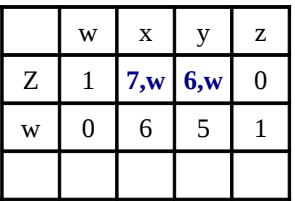

X difunde su vector.

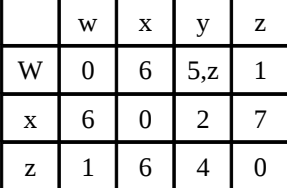

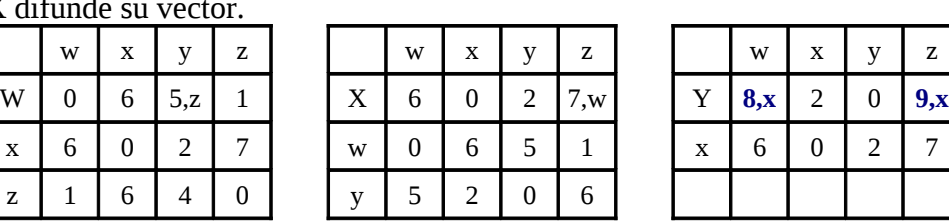

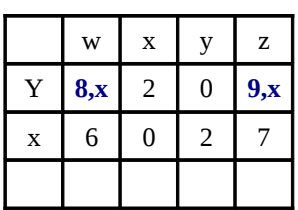

## Y difunde su vector.

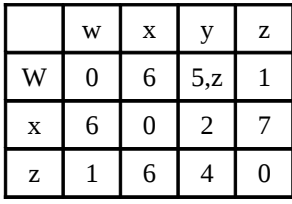

## w | x | y | z | | | | w | x | y | z | | | | w | x | y | z W | 0 | 6 | 5,z | 1 | | X | 6 | 0 | 2 | 7,w | | Y | 8,x | 2 | 0 | 9,x x | 6 | 0 | 2 | 7 | | w | 0 | 6 | 5 | 1 | x | 6 | 0 | 2 | 7 z | 1 | 6 | 4 | 0 | | y | 8 | 2 | 0 | 9

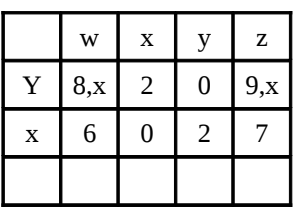

 $\overline{Z}$  difunde su vector.

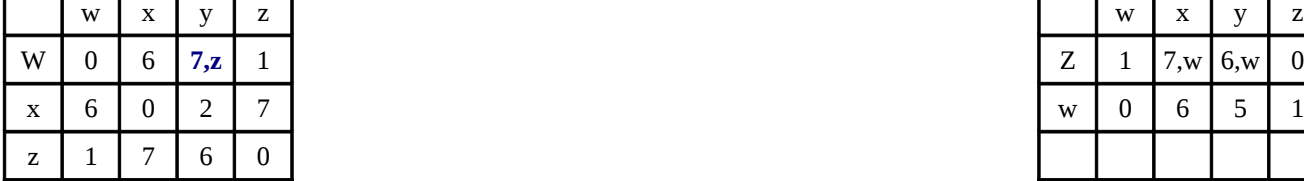

#### W difunde su vector.

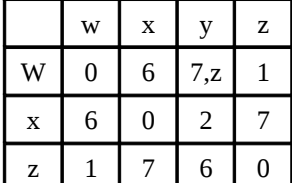

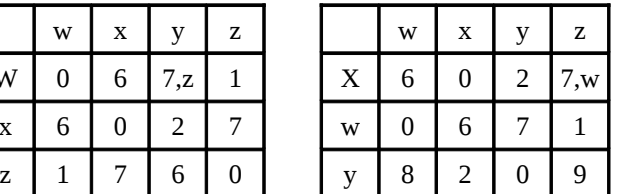

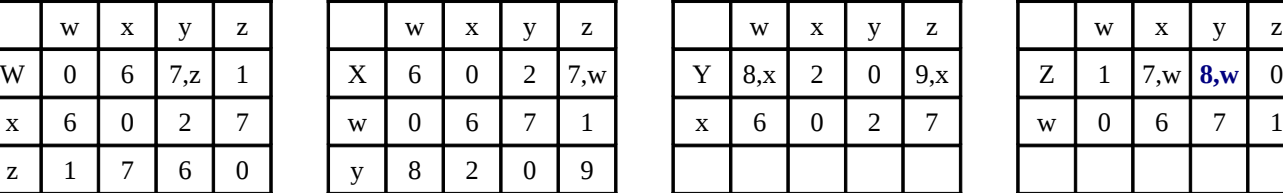

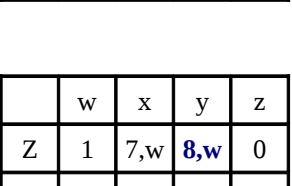

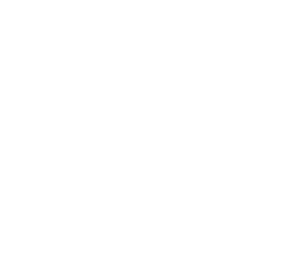

Z difunde su vector.

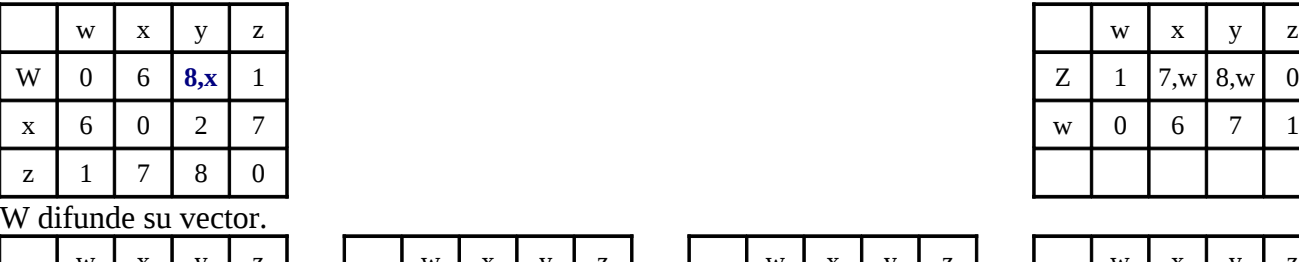

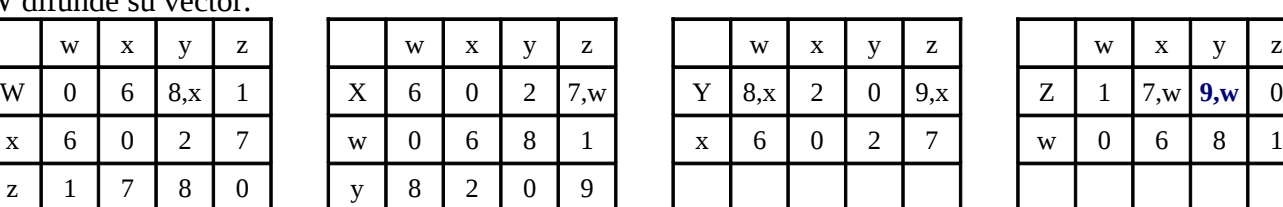

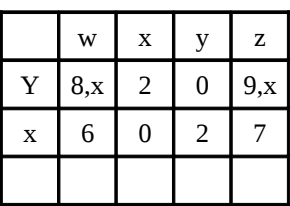

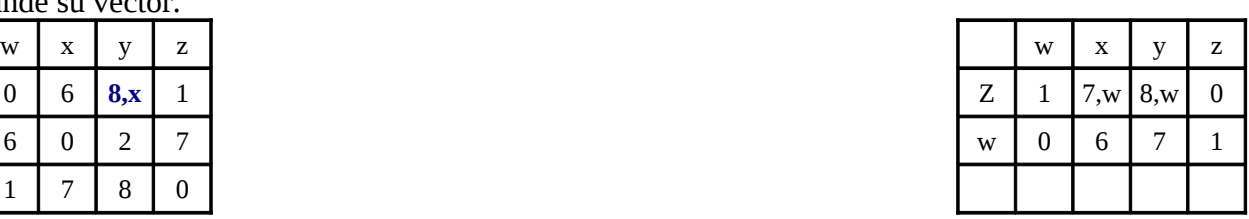

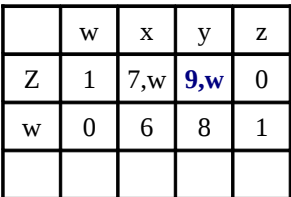

Z difunde su vector pero ya no genera cambio.

*Hasta estado final de cada nodo 3 puntos.*

# La tabla de ruta final es (no se pedía):

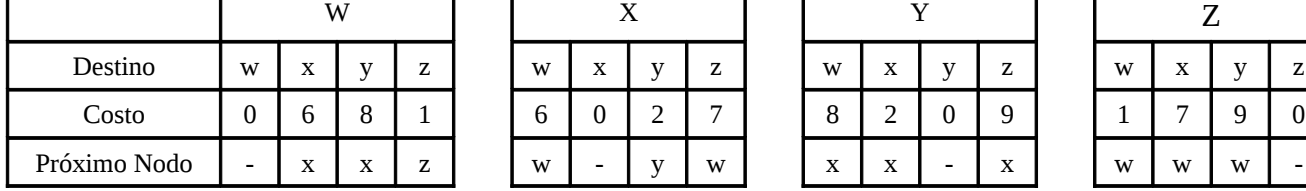

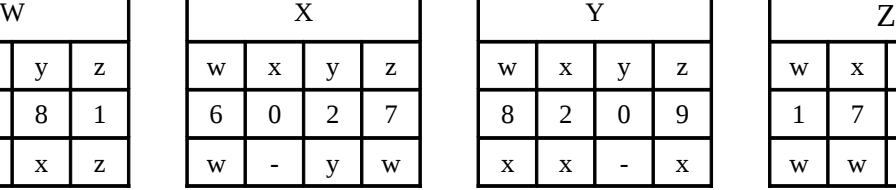

٦

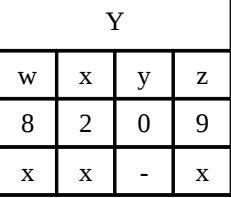

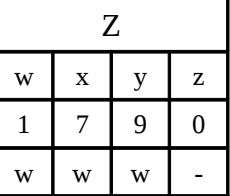